**No Coin For Firefox Crack Download (Updated 2022)**

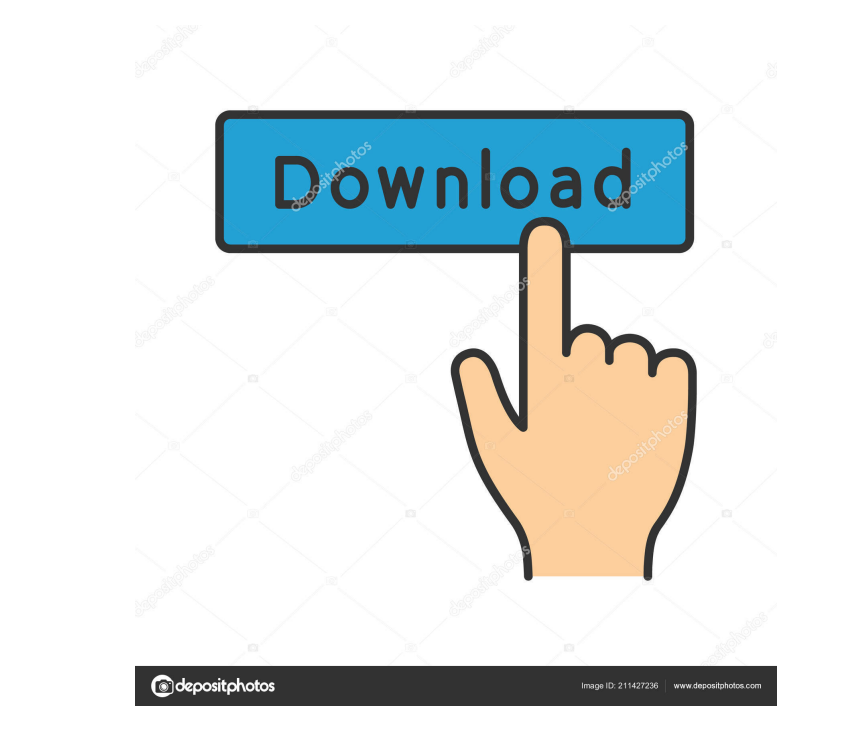

**No Coin For Firefox With License Key [Mac/Win]**

No Coin for Firefox - Whitelisting - The extension attempts to fix web pages by blocking script from running which contain malicious JavaScript. Using this extension, you can: Mute annoying advertisements on web pages by blocking advertisements from loading. Stop content from scripts which generate popups. Stop ads and other content from malicious script from loading. Optimizing the web for your privacy and security. No Coin for Firefox provides you with many ways to configure the extension. The User Settings menu lets you pause the extension, and you can whitelist any page or URL you want. Addons may or may not work with your browser, some are very simple, others are extreme. This one will make Firefox look like Chrome. Features: - Look Chrome Like - Chrome Auto Tab - Chrome Tabs - Chrome Theme - Chrome Icon - You can have multiple instances of the Chrome Tabs & Chrome theme. This Addon will be simple but very powerful, and I assure you, you will LOVE it. About: Chrome-Powered Addon: I have created a firefox add-on using chrome's API. You can add chrome tabs & chrome icon to your firefox tabs. Not all add-ons will work with all firefox users but I tried my best to make it work for everyone. If it doesn't work you can try with different firefox versions. Chrome Tabs Firefox Tabs Chrome Themes: See Screenshots below. Search for all torrents in your system, torrents hidden even in a hidden folder. Makes hidden torrents visible in torrent client like uTorrent. You can change the extension icons in the options menu. Also changed some other minor options. It's completely a free addon. How it works: Search for all torrent files. Scan the hidden torrents. It's an extension, it's completely a free addon. \$ #> # #'(#= "H" #. (#= "e" #, (#= "l" #+ "o" #, (#= "c" #> #' #'))))) (0@)(#@. 23:21:45 -chat: ~5 mins - bitcointoday.org #bitcointoday #bitcoin #cryptocurrency #BTC #

## **No Coin For Firefox Full Product Key**

Macro Tools by KeyMacro.co provides a wide range of productivity applications, which enable you to quickly and easily use the Power Of Keystrokes And Leverage The Faster Connection To The Internet. Just Copy Paste The Code And You Are Ready To Go So get those productivity applications right now What Is Keymacro? Macro Tools by KeyMacro.co provides a wide range of productivity applications, which enable you to quickly and easily use the Power Of Keystrokes And Leverage The Faster Connection To The Internet. Just Copy Paste The Code And You Are Ready To Go. Gain More Leads With Leadvista We are the market leader for website lead generation and conversion at 20 times the cost of our competition. If you have problems with this message, please contact us. If you want to leave this website, please close your browser window now. How does LeadVista work? We're a real time web solutions provider that offers a revolutionary lead generation solution. New users can register for free and browse through our list of leads on the home page. Leadvista makes it easy to acquire real time web leads, by bringing you thousands of phone and email leads from reputable companies who need your help to reach their potential clients. Get in touch with our lead generation consultants now and see how we can help you save time and money. Simple math Do you still find yourself waking up in the morning with a headache and a sore neck? Or do you tend to be on the phone, laptop or tablet for hours? Did you know that the average person spends about 8 hours a day sitting in one place or another? Unfortunately that puts you at risk of some serious problems down the road, such as: Headaches Joints and Arthritis Heart Problems Disease Read More ... The popularity of 4G data is rapidly rising and is expected to reach the trillion mark by the end of the year. Hence, the need for reliable and fast data services is high. So, how can carriers be assured that they'll achieve their communication goals, especially as global mobile traffic has been surging in the past few years? That's a good question. For carriers, finding the right balance between data and voice networks is crucial. And in recent years, mobile operators have been exploring two different scenarios to provide better data coverage and increase revenues. 1. All-IP networks Operators are now moving away from their traditional 3G voice 77a5ca646e

## **No Coin For Firefox**

No Coin for Firefox is a tiny extension that can protect your browser and system from the malicious JavaScript designed to take advantage of your PC's resources without your consent. No Coin for Firefox is based on an idea that any website, regardless if it is yours or not, can mine Monero or similar cryptocurrencies on your computer by using your CPU and GPU without your consent. This malicious JavaScript will consume your CPU and GPU without you knowing. No Coin for Firefox blocks coin miners found on various websites you visit. No Coin for Firefox has been tested and works on the latest versions of Chrome, Firefox, Safari and Internet Explorer. No Coin for Firefox is an open source extension and is released under the MIT license. No Coin for Firefox Changelog: Version 0.3.0 - First version release. - Ability to pause the extension. - Whitelist feature added. - New permission: "Always block this website". - New permission: "Block tabs that contain sites". Version 0.2.0 - Autoupdate feature added. - Updated the extension for better compatibility. Version 0.1.0 - Initial release. No Coin for Firefox Review by Alena Baranowska: No Coin for Firefox Review There are many reasons why you need to check out the No Coin for Firefox extension for Firefox. First, if you think that your computer is being used for some other purposes than what you want, then you can identify it by installing the extension. Secondly, if you are worried about these kinds of things, then this tool will help you out. Thirdly, the extension will make your life better. No Coin for Firefox Extension was developed with the purpose of preventing you from being forced to use your computer to mine cryptocurrency, but at the same time, it will block any scripts that have been added to the whitelist. There are ways that you can do it, and the extension will help you out by using the different options. You can start No Coin for Firefox by hitting its icon that you can find in the upper right corner of your browser. This button will look different depending on what browser you have installed. The extension itself is as minimal as it can be, and it will ask for two permissions. The first one is called "access your data," and this means that the tool will keep track of the websites that you visit and will let you know about them. The other permission

## **What's New In?**

After you have installed No Coin for Firefox, go to the Installed Add-ons page and find the extension. Click the star icon and restart your browser. No Coin for Firefox has been tested on the following versions of Firefox. You can find out which Firefox version you have using Help – About Firefox. To try No Coin for Firefox, install it and follow the instructions on the webpage. To uninstall No Coin for Firefox, right-click the extension and choose Disable. To learn more about No Coin for Firefox, please check out the official website. What's new You can find No Coin for Firefox in the list of Installed Add-ons. Click the star icon to display the details for No Coin for Firefox. You can find the shortcut icon in the Customize Add-ons page of Firefox. If you want to close the extension, click the red Close button. You can configure No Coin for Firefox from the Options page. To do so, click the button that reads Options. When you click the Options page, you can see the option to Pause No Coin for Firefox. To activate or deactivate the tool, select the option. When you click the button that reads Details, you can access the information on the page. The extension offers two tabs that help you find out the details for the extension. You can click the button to access the extension's webpage. You can also access the Help section by clicking the button. The information about No Coin for Firefox in the Help section includes the installation instruction. Your email address will not be published. Required fields are marked \* Comment Name \* Email \* Website Notify me of new posts by email. Calculate the score! what is TinyPwn is a website that updates daily with the latest Pwnable software. We, developers, hackers and geeks from all over the world, write reviews about the tools we use every day in our work and play.Q: How do I handle `read\_excel()` errors when creating a new pandas dataframe? Is there a way to detect when read\_excel() fails and then catch the error? Background I'm building a function that uses Pandas to query an excel file for an individual row. It works great as long as there aren't errors in the excel file. I'd like to have a try...except block, and if there is an error, catch it and print the row that has the error. Something like this: try: df = pd.read\_excel(self.filepath, sheet\_name=sheet\_name) if

**System Requirements For No Coin For Firefox:**

<http://rodillosciclismo.com/?p=1946> <http://villa-mette.com/?p=6633> <https://thebakersavenue.com/jf-browser-crack-full-version-free/> <https://www.5etwal.com/wp-content/uploads/2022/06/rahfree.pdf> [https://censorshipfree.net/upload/files/2022/06/8plk1IkCSNygMfEnGQpI\\_06\\_5f8f468a9efdf1064d414cdc3616ffc4\\_file.pdf](https://censorshipfree.net/upload/files/2022/06/8plk1IkCSNygMfEnGQpI_06_5f8f468a9efdf1064d414cdc3616ffc4_file.pdf) <https://cotram.org/checklists/checklist.php?clid=15711> <https://robag.ru/wp-content/uploads/2022/06/cheemer.pdf> <https://scdroom123.com/wp-content/uploads/2022/06/wetdarr.pdf> <https://gabonbiota.org/portal/checklists/checklist.php?clid=3415> [http://persemediagroup.com/wp-content/uploads/2022/06/Delete\\_Video\\_While\\_Playing\\_Software.pdf](http://persemediagroup.com/wp-content/uploads/2022/06/Delete_Video_While_Playing_Software.pdf)

Minimum: OS: Windows XP/Vista/7/8 Processor: Intel Pentium III / AMD Athlon 2 GHz or faster Memory: 128 MB RAM Hard Disk: 5 GB available space DirectX: Version 9.0c Graphics: 128MB VRAM required Additional Notes: Vista SP1 or Windows 7 SP1 recommended. Recommended: Processor: Intel Core 2 Duo / AMD Phenom x2 2.2 GHz